# **au - columnkd - Column**

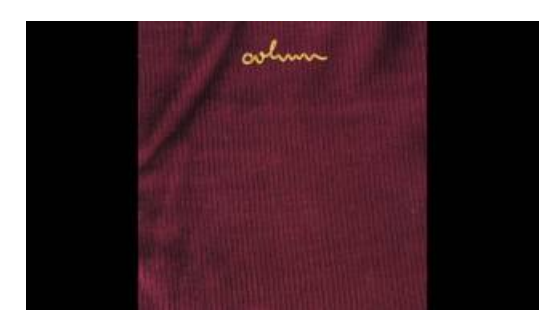

### **Flattening XMLData in SQLServer Simon Ince's Blog**

You can add, change, move, or delete your spreadsheet's columns, row, or cells. Add one row, column, or cell On your computer, open a spreadshee

#### **GCColumns / Chromatography Columns / R**

You can add, change, move, or delete your spreadsheet's columns, row, or cells. Add one row, column, or cell On your computer, open a spreadshee

### **Configuring columns - AtlassianDocumentation**

Hi all I am using Vs2005 (C# coding ) to create my windows application. I am facing challenges on disabling a column in the datagrid view(I.e I want to disable First ...

## **BBC- Travel - Columns**

UniversalUHPLC HPLC and Preparative Guard Columns fromPhenomenex ... Use ourcolumn guard selection toolto quickly and easily find the right guard for your column.

### **UKColumn (@ukcolumn) | Twitter**

Provides information about the factors that determine the column widths in Excel.

### **Table.Column | Microsoft Docs**

For more information, see Section 13.1.18, CREATE TABLE Syntax. The word COLUMN is optional and can be omitted, except for RENAMECOLUMN (to ...

08557997522677